Coeus Version 4.5.3

## Coeus Validations (added by JHU) User Guide

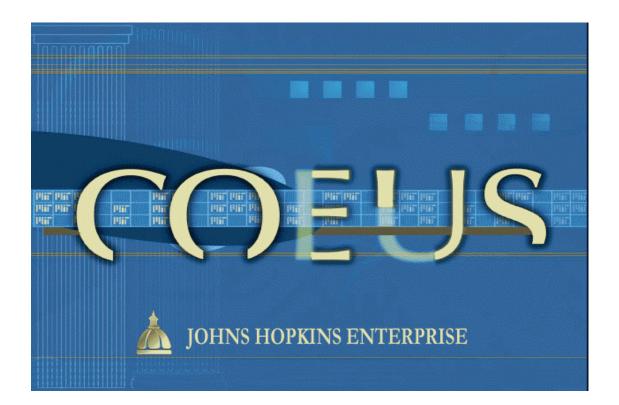

Document Date: September 8, 2015

## A comprehensive list of Validations added by JHU

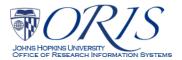

## Introduction:

- 1) Users are invited to suggest amendatory language to these Validation messages, if a message lacks clarity or is otherwise confusing. Send suggestions to <u>coeus-help@jhu.edu</u>, Subject Line 'Validation Message'.
- 2) This Guide will change frequently. ORIS recommends not printing it, but referencing it through the ORIS Website.
- 3) A unique Validation Number precedes each Message to provide a 'shorthand' means of identifying the message. Use it when requesting support from <u>coeus-help@jhu.edu</u>.
- 4) Each message begins with one of four terms:
  - a) Validations requiring correction:
    - i) "ERROR" = incorrect data has been entered.
    - ii) "MISSING" = required data has not been entered.
    - iii) "INCONSISTENT" = two or more data fields contain answers/entries with conflicting meanings.
  - b) Validations providing a warnings, but do not require correction:
    - i) "CAUTION" = one or more data fields *may be* in error, missing, or inconsistent. User should examine the specified fields for possible inaccuracies.
- 5) Each message identifies the data field(s) to be examined. This will either be in the text of the message, or by the phrase:
  - a) "\_GO TO\_" = sometimes will contain additional important information needed to fix the problem, but may also just summarized the message as in the example below.
- 6) For example:

"V155a\_INCONSISTENT\_MCQ Questionnaire, Q1008, indicates Animal Usage, but Special Review does not.\_GO TO\_edit MCQ and Special Review for consistency."

Where:

>"V155" is the unique Validation identifier.

>"a", if a trailing letter follows the 'V" number, there is more than one variation to this validation and each variation has a unique Validation Message.

>"INCONSISTENT" is described above.

- >"MCQ" identifies the Questionnaire, in this case 'Mandatory Compliance Questionnaire".
  - Also, "CCQ" means Conditional Compliance Questionnaire and "S2S Questionnaire" is shorthand
  - for the Questionnaire "Questions for Grants.gov S2S Forms".
- >"Q1008" identifies the specific Question in the Questionnaire.
- >"\_Go TO\_" is described above.
- 7) ORIS recognizes that the Coeus Validation Message window is too small to fully display many validation messages. While we are working to overcome this inherent Coeus 'nuisance', we have rewritten the Validation Messages to place the important facts within the first 250 character, three-line, display. But, here is a HINT Users may find useful when confronted with a long message.
  - a) Place the cursor to the left of the first word of the message,
  - b) Press the keyboard key 'Ctrl',
  - c) Move the cursor across the message,
  - d) With the message highlighted [see below], select 'ctrl' + c, to copy the message,

e) Select 'ctrl' + v to paste the message into some open word.doc, email, notepad, etc.

| Department : JOHNS HOPKINS UNIVERSITY                                                                   | ×    |
|----------------------------------------------------------------------------------------------------|------|
| V522b_The proposal does not contain Special Review `Biohazard Materials ' , but the answ                | er 🔺 |
| 'Yes' is provided to one or both of two relevant questions in Compliance Questionnaire. Th              | he   |
| two questions are: `Does this project involve us <mark>e of bio-hazardous materials, radioactive</mark> |      |
|                                                                                                    |      |

- 8) Shaded validations in this Guide identify those validations applied only to System-to-System proposals.
- 9) Unshaded validations in this Guide are applied to all proposals.

## **Table of Contents**

| Introduction:                                          | 2 |
|--------------------------------------------------------|---|
| 151: Modular Budget                                    | 5 |
| 154: eRA Commons user name                             | 5 |
| 155: Animal Usage                                      | 5 |
| 156: Human Subjects, Stem Cell Use, and HIPPA          | 5 |
| 157: Exemption # for Human Subject                     | 5 |
| 158: Complete Questionnaires                           | 5 |
| 160: Research Plan Appendix validation                 | 5 |
| 161: Narrative Types used more than once               | 5 |
| 163: Proposal Type = Continuation                      | 5 |
| 165: Subawards                                         | 6 |
| 182: Anticipated Award Type                            | 6 |
| 237: Prime Sponsor                                     | 6 |
| 238: Proposal Type = Negotiation Only                  | 6 |
| 244: Administrative Costs                              | 6 |
| 245: Inventions and Patents [Renewal applications]     | 6 |
| 261: SAP Respon Cost Center must be 10 digits          | 6 |
| 266: Activity Type = Clinical Research                 | 6 |
| 273: Investigators cannot be from Rolodex              |   |
| 274: Deadline date                                     | 7 |
| 275: Proposal Type = Administrative Action             | 7 |
| 284: NSF Postdoctoral effort requires a mentoring plan | 7 |
| 292: International Activities                          | 7 |
| 300: Attachments must have Status Complete to submit   | 7 |
| 306: Sponsor and Prime Sponsor                         | 7 |
| 308: Summary Budget only                               | 7 |
| 321: Distribute Total Cost Budget                      | 7 |
| 323: Congressional District                            | 7 |
| 331: Sponsor Type = Higher Education                   | 7 |
| 354: No Negative Numbers                               | 8 |
| 358: Adobe Forms B Package                             | 8 |
| 359: Modular Budget                                    |   |
| 361: Proposal Person Unit Number 000001                |   |
| 369: Proposal Type = Administrative Action             |   |
| 370: Proposal Type = Supplement                        |   |
| 375: Proposal Type = Supplement                        | 8 |
| 380: Cost Sharing                                      | 8 |

| 381: Cost Sharing                                   | 8 |
|-----------------------------------------------------|---|
| 382: Proposal Type = Revision                       | 8 |
| 383: Proposal Type = Revision                       | 8 |
| 384: Proposal Type = Revision                       | 9 |
| 403: Proposal Type = Continuation                   | 9 |
| 404: Deadline Date                                  | 9 |
| 425: Certify Investigators and Key Persons          | 9 |
| 448: Special Characters                             | 9 |
| 451: Internal Sponsor, Internal Application         | 9 |
| 461: Sponsor is Foreign                             | 9 |
| 463: Proposal Type = Resubmission                   | 9 |
| 465: Proposal Type = Renewal                        | 9 |
| 467: Lead Unit = 8 digits of SAP Respon Cost Center | 9 |
| 470: Proposal Type = Supplement                     |   |
| 471: Proposal Types requiring a budget              |   |
| 473: S2S Change/Corrected Application               |   |
| 476: Proposal Type = Negotiation Only               |   |
| 522: Biohazardous materials                         |   |
| 523: Hazardous Chemicals                            |   |
| 524: Recombinant DNA                                |   |

| Bus Rule Label                                 | Message                                                                                                    | How to fix it                                                                                                    |
|------------------------------------------------|----------------------------------------------------------------------------------------------------|----------------------------------------------------------------------------------------------------|
| 151: Modular<br>Budget                         | V151_INCONSISTENT: NIH Modular Budget is inconsistent with the RR<br>Subaward Form. GO TO: Action > Grants.gov > Forms Tab and uncheck either<br>the RR Subaward Budget or the PHS398 Modular Budget. If this proposal is<br>not a Modular Budget, GO TO: Budget > Summary Tab and uncheck the<br>Modular Checkbox. | Action > Grants.gov > Forms Tab and uncheck either the RR<br>Subaward Budget or the PHS398 Modular Budget. If this<br>proposal is not a Modular Budget, GO TO: Budget > Summary<br>Tab and uncheck the Modular Checkbox.   |
| 154: eRA<br>Commons user<br>name               | V154_MISSING: NIH eRA Commons user name for one or more of the Multi-Pl<br>Investigators. GO TO: Edit > Proposal, Highlight each Investigator's Name,<br>then Edit > Person Detail > Contact Info Tab > and complete field 'Agency<br>Credentials '.                                                                | Edit > Proposal, Highlight each Investigator's Name, then Edit<br>> Person Detail > Contact Info Tab > and complete field<br>'Agency Credentials '.                                                                        |
|                                                | V155a_INCONSISTENT: MCQ Questionnaire Q1008=Yes requires Special<br>Review=Animal Usage. EDIT for consistency.                                                                                                    | MCQ Questionnaire, Q1008, indicates Animal Usage, but<br>Special Review does not.                                                                                                    |
| 155: Animal Usage                              | V155b_INCONSISTENT: Special Review=Animal Usage requires MCQ<br>Questionnaire Q1008=Yes. EDIT for consistency.                                                                                                    | Special Review indicates Animal Usage, but MCQ<br>Questionnaire, Q1008, does not.                                                                                                    |
|                                                | V156a_INCONSISTENT_MCQ Questionnaire Q1005=Yes requires Special<br>Review=Human Subject.                                                                                                    | Edit MCQ Questionnaire Q1005 and Special Review for consistency                                                                                                    |
|                                                | V156b_INCONSISTENT_Special Review=Human Subject requires MCQ<br>Questionnaire Q1005=Yes.                                                                                                    | Edit Special Review and MCQ Questionnaire Q1005 for consistency.                                                                                                    |
| 156: Human                                     | V156c_INCONSISTENT_MCQ Questionnaire: Q1006=Yes requires Science<br>Code=HIPPA.                                                                                                    | Edit MCQ Questionnaire Q1006 and Science Code for<br>consistency.                                                                                                    |
| Subjects, Stem<br>Cell Use, and<br>HIPPA       | V156d_INCONSISTENT_Science Code=HIPPA requires MCQ Questionnaire<br>Q1006=Yes.                                                                                                    | Edit Science Code and MCQ Questionnaire Q1006 for<br>consistency.                                                                                                    |
|                                                | V156e_INCONSISTENT_MCQ Questionnaire: Q1007=Yes requires Special<br>Review= Stem Cell.                                                                                                    | Edit MCQ Questionnaire Q1007 and Special Review for consistency.                                                                                                    |
|                                                | V156f_INCONSISTENT_Special Review=Stem Cell requires MCQ<br>Questionnaire Q1007=Yes.                                                                                                    | Edit Special Review and MCQ Questionnaire Q1007 for consistency.                                                                                                    |
| 157: Exemption # for<br>Human Subject          | V157_MISSING: This S2S proposal has a Special Review including Human<br>Subjects, with an 'Approval' of 'Exempt', but the exact Exemption code[s]<br>have not been entered. GO TO: Special Review > Human Subjects ><br>Comments Box and indicate which Exempt Code[s] apply.                                       | Edit Special Review > Human Subjects > Comments Box and<br>indicate which Exempt Code[s] apply. Use this exact format<br>[E1, E2, E3, E4, E5, E6] - use commas and a space between<br>entries, but do not use parentheses. |
| 158:<br>Complete<br>Questionna<br>ires         | V158_MISSING: Compliance Questionnaire[s] must be completed before this proposal can be submitted for approval. GO TO: Edit > Questionnaires and complete all questionnaires.                                                                                                    | Edit > Questionnaires and complete all questionnaires.                                                                                                    |
| 160: Research<br>Plan Appendix<br>validation   | V160_ERROR: This S2S proposal has more than ten Attachments uploaded<br>into the 'Appendix' section of Narrative Type 'PHS 398 Research Plan'. GO TO:<br>As of Aug. 2015 NIH suggests 'If more than 10 Appendix attachments are<br>needed, combine the remaining information into Attachment #10 '.                 | As of Aug. 2015 NIH suggests 'If more than 10 Appendix<br>attachments are needed in the 'PHS 398 Research Plan',<br>combine the remaining information into Attachment #10 '.                                               |
| 161: Narrative<br>Types used more<br>than once | V161_ERROR: This S2S proposal has one or more Narrative Types used more<br>than one time. Narrative TITLEs must be UNIQUE when a Narrative Type is<br>used more than one time. The Title is also called 'Module Title ' in Coeus. GO<br>TO: Edit > Narrative > Title and rename duplicate Narrative Titles.         | Edit > Narrative > Title and rename duplicate Narrative<br>Titles.                                                                                                    |
| 163: Proposal<br>Type =<br>Continuation        | V163_MISSING: Proposal Type = Continuation must include Original [Institute]<br>Proposal number and [current] Award number. GO TO: Proposal Tab. See<br>ORIS Website > User Guides > Tip Sheets > 'Four Problematic Fields ".                                                                                       | Enter Original [Institute] Proposal number and [current]<br>Award number on Proposal Tab. See ORIS Website > User<br>Guides > Tip Sheets > 'Four Problematic Fields ''                                                     |

| Bus Rule Label                                              | Message                                                                                                    | How to fix it                                                                                                    |
|-------------------------------------------------------------|----------------------------------------------------------------------------------------------------|----------------------------------------------------------------------------------------------------|
| 165: Subawards                                              | V165_INCONSISTENT: MCQ Questionnaire Q1017 and Proposal Tab ><br>'Subcontract' Checkbox. GO TO: edit MCQ Q1017 and 'Subcontract' Checkbox<br>for consistency.                                                                                                    | Edit MCQ Q1017 and 'Subcontract' Checkbox for consistency.                                                                                                    |
| 182: Anticipated<br>Award Type                              | V182_MISSING: Anticipated Award Type. GO TO: Proposal Tab > Anticipated<br>Award Type. See ORIS Website > User Guides > Premium User Guide for<br>definitions.                                                                                                    | Select Anticipated Award Type on Proposal Tab ><br>Anticipated Award Type. See ORIS Website > User<br>Guides > Premium User Guide for definitions.                                                                                                    |
| 237: Prime Sponsor                                          | V237_INCONSISTENT: Anticipated Award Type 'Subgrant' or 'Subcontract'<br>r e q u i r e a Prime Sponsor field. Also, a Prime Sponsor cannot be<br>entered unless Anticipated Award Type is Subgrant or Subcontract. GO TO:<br>edit Proposal Tab > Anticipated Award Type and Prime Sponsor for<br>consistency. | Edit Proposal Tab > Anticipated Award Type and Prime<br>Sponsor for consistency.                                                                                                    |
| 238: Proposal<br>Type =<br>Negotiation Only                 | V238_INCONSISTENT: Proposal Type = Negotiation Only can only have<br>Anticipated Award Type of 'Contract' or 'Subcontract'. GO TO: edit Proposal<br>Tab > Proposal Type and Anticipated Award Type for consistency.                                                                                           | Edit Proposal Tab > Proposal Type and Anticipated Award<br>Type for consistency.                                                                                                    |
| 244:<br>Administrative<br>Costs                             | V244_INCONSISTENT: Budget contains a Cost Element for Administrative<br>Salaries, but MCQ Questionnaire, Q1015, does not. GO TO: edit MCQ Q1015<br>and Budget Cost Elements for consistency.                                                                                                    | Edit MCQ Q1015 and Budget Cost Elements for consistency.<br>See ORIS Website > User Guides > Premium User Guide for<br>definitions.                                                                                                    |
| 245: Inventions<br>and Patents<br>[Renewal<br>applications] | V245_INCONSISTENT: S2S Questionnaire Q118 indicates this is a 'Renewal'<br>application, but does not have Proposal Type = 'Renewal ' or 'Resubmission<br>'. GO TO: edit S2S Questionnaire Q118 and Proposal Type for consistency.                                                                             | Edit S2S Questionnaire Q118 and Proposal Type for<br>consistency. See ORIS Website > User Guides > Premium User<br>Guide for definitions.                                                                                                    |
| 261: SAP Respon<br>Cost Center must be<br>10 digits         | V261_ERROR: The SAP Responsible Cost Center must be 10 digits in length.<br>GO TO: Proposal Detail > Other Tab > SAP RESP Cost Center field and enter<br>the 10-digit Cost Center in which the SAP Grant will be created if this<br>proposal is funded.                                                       | Edit Proposal Detail > Other Tab > SAP RESP Cost Center field<br>and enter the 10-digit Cost Center in which the SAP Grant<br>will be created if this proposal is funded. NOTE: a second<br>validation, V467, will also be run which will further require<br>that the <u>first</u> 8-digits of this 10-digit SAP RESPON Cost Center<br>field be IDENTICAL to the 8-digit Lead Unit number displayed<br>on the Proposal Tab > Lead Unit field. The first 8 digits of<br>these two fields, Lead Unit and SAP RESPON Cost Center,<br>must be identical. Lead Unit number can only be changed by<br>copying the proposal and selecting the correct Lead Unit as<br>part of the initial copying steps. See ORIS Website > User<br>Guides > Tip Sheets > Copying Proposal. |
| 266: Activity<br>Type = Clinical<br>Research                | V266_INCONSISTENT: Activity Type=Clinical Research must have Sponsor with<br>Sponsor Type=`Private Profit ' [if Prime Sponsor is required, it too must have<br>Sponsor Type = `Private Profit ']. GO TO: Edit Proposal Tab > Activity Type and<br>Sponsor for consistency.                                    | Activity Type = Clinical Research must have Sponsor with<br>Sponsor Type = `Private Profit ' - either Domestic or Foreign<br>Sponsor. If Prime Sponsor is required, it too must have<br>Sponsor Type = `Private Profit '. GO TO: Proposal Tab to make<br>the changes. Prime Sponsor is required only if Anticipated<br>Award Type = Subcontract or Subgrant.                                                                                                    |
| 273: Investigators<br>cannot be from<br>Rolodex             | V273_ERROR: One or more of the PI or Co-Investigators was added to<br>Proposal Detail from Rolodex. GO TO: edit Investigator Tab > delete the<br>Rolodex Person[s] and use Find Person Button to add them to proposal.                                                                                        | GO TO: Investigator Tab > Find Person Button to access<br>person detail from the JHU HR system. Rolodex persons can<br>only be Key Persons.                                                                                                    |

| Bus Rule Label                                                  | Message                                                                                                    | How to fix it                                                                                                    |
|-----------------------------------------------------------------|----------------------------------------------------------------------------------------------------|----------------------------------------------------------------------------------------------------|
| 274: Deadline date                                              | proposal can be received by the Sponsor and be eligible for consideration for                                                                                                    | MISSING: Proposal Deadline Date is required for all Proposal<br>Types except Negotiation Only. Deadline Date is defined at<br>JHU as the last date the proposal can be received by the<br>Sponsor and be eligible for consideration for funding. GO TO:<br>edit Mailing Info Tab > Deadline Date.                                                                                                    |
| 275: Proposal<br>Type =<br>Administrative<br>Action             | the fields Original [Institute] Proposal number and [current] Award number.<br>GO TO: Proposal Tab. See ORIS Website > User Guides > Tip Sheets<br>> "Four Problematic Fields '.                                               | MISSING: Proposal Type = Administrative Action requires<br>completion of the fields Original [Institute] Proposal number<br>and [current] Award number. GO TO: Proposal Tab. See ORIS<br>Website > User Guides > Tip Sheets > "Four Problematic<br>Fields'.                                                                                                    |
| 284: NSF<br>Postdoctoral<br>effort requires a<br>mentoring plan |                                                                                                    | MISSING: This NSF S2S proposal contains a PostDoc Cost<br>Element in the Budget, but does not have the Narrative Type<br>'Other '. 'Other' is required for uploading the<br>MentoringPlan.pdf file. GO TO: Proposal > Narrative and<br>upload the MentoringPlan.pdf file.                                                                                                    |
| 292:<br>International<br>Activities                             | 5                                                                                                    | INCONSISTENT: MCQ Questionnaire Q1055 and Q1056 and<br>Science Code for 'International Program '. GO TO: edit MCQ<br>Q1055 Q1056 and Science Code for consistency.                                                                                                    |
| 300: Attachments<br>must have Status<br>Complete to submit      | V300_ERROR: one or more Narrative Attachments has the Status =<br>Incomplete. GO TO: Proposal > Narrative and make all Statuses Complete.                                                                                      | ERROR: one or more Narrative Attachments has the Status<br>= Incomplete. GO TO: Proposal > Narrative and make all<br>Statuses Complete.                                                                                                    |
| 306: Sponsor and<br>Prime Sponsor                               |                                                                                                    | ERROR: The Sponsor and Prime Sponsor cannot be identical.<br>GO TO: Proposal Tab. Prime Sponsor should be blank<br>unless Anticipated Award Type = Subcontract or Subgrant.                                                                                                    |
| 308: Summary<br>Budget only                                     | IDC Rate in the Budget Rates Table to be identical to the IDC rate used in the<br>Budget Spreadsheet uploaded as Narrative Type = Internal Documents. GO<br>TO: Budget > Edit > Rates and edit the appropriate IDC, F&A, Rate. | CAUTION: This proposal budget has been entered on the<br>Summary Budget Tab and not in a Detailed Budget Format.<br>Preparer must change the IDC Rate in the Budget Rates Table<br>to be identical to the IDC rate used in the Budget Spreadsheet<br>uploaded as Narrative Type = Internal Documents. GO TO:<br>Budget > Edit > Rates and edit the appropriate IDC, F&A, Rate.                                                                                       |
| 321: Distribute<br>Total Cost<br>Budget                         |                                                                                                    | ERROR: Budget numbers have been entered incorrectly. GO<br>TO: edit Budget > Summary Tab by entering Direct Costs and<br>Indirect Costs in the appropriate columns. Do not enter<br>numbers in the Total Cost Column.                                                                                                    |
| 323:<br>Congressional<br>District                               |                                                                                                    | MISSING: One or more Congressional Districts are missing. GO<br>TO: Organization Tab. Highlight each Performance Site and<br>examine Congressional District field. Foreign entities should<br>be 00-000. This website contains Districts:<br><u>http://www.house.gov/zip/ZIP2Rep.html.</u>                                                                                                    |
| 331: Sponsor<br>Type = Higher<br>Education                      | Tab. If Sponsor is correct, add the 'Prime ' Sponsor that will provide the Sponsor with funding.                                                                                                    | CAUTION: Sponsor with a Sponsor Type= 'Institution of Higher<br>Education' must contain a Prime Sponsor - and vice versa. GO<br>TO: Proposal Tab. If Sponsor is correct, add the 'Prime '<br>Sponsor that will provide the Sponsor with funding.<br>Anticipated Award Typo must = Subcontract or Subgrant. To<br>view the Sponsor's Sponsor Type re-search the Sponsor Code.<br>Sponsor Type is the fourth field from left in the 'Sponsor<br>Search Result' window. |

| Bus Rule Label                                      | Message                                                                                                    | How to fix it                                                                                                    |
|-----------------------------------------------------|----------------------------------------------------------------------------------------------------|----------------------------------------------------------------------------------------------------|
| 354: No<br>Negative<br>Numbers                      | V354_ERROR: Proposal Budget cannot contain a negative dollar amount. GO<br>TO: Budget > Summary Tab > remove all dollar amounts, then GO TO:<br>Narrative > Narrative Type 'Internal Documents ' upload revised budget<br>spreadsheet or similar document.                                                                  | ERROR: Proposal Budget cannot contain a negative dollar<br>amount. GO TO: Budget > Summary Tab > remove all dollar<br>amounts, then GO TO: Narrative > Narrative Type 'Internal<br>Documents ' upload revised budget spreadsheet or similar<br>document.                                                                  |
| 358: Adobe<br>Forms B<br>Package                    | V358_ERROR: This S2S proposal is linked to an out dated Adobe Package,<br>Forms B. GO TO: Action > Grants.gov select Delete Opportunity Button.<br>Funding Opportunities must now be Form C packages.                                                                                                    | ERROR: This S2S proposal is linked to an out dated Adobe<br>Package, Forms B. GO TO: Action > Grants.gov select Delete<br>Opportunity Button. Funding Opportunities must now be<br>Form C packages.                                                                                                    |
| 359: Modular Budget                                 | V359_CAUTION: Modular Budget Checkbox is checked on the Budget ><br>Summary Tab, but not in the Grants.gov > Forms Tab window. GO TO: edit<br>Action > Grants.gov > Forms > PHS 398 Modular Budget Form and Budget ><br>Summary Tab for consistency.                                                                        | NCONSISTENT: Modular Budget Checkbox is checked on the<br>Budget > Summary Tab, but not in the Grants.gov > Forms<br>Tab window. GO TO: Either Action > Grants.gov > Forms and<br>checkmark PHS 398 Modular Budget Form, or Budget ><br>Summary Tab and uncheck Modular Budget Checkbox.                                  |
| 361: Proposal<br>Person Unit<br>Number 000001       | V361_ERROR: One or more of the people named as Principal Investigator or<br>Co-Investigator has a lead unit of "000001". GO TO: Investigator Tab ><br>Highlight the individual and delete the 000001 Unit.                                                                                                    | ERROR: One or more of the people named as Principal<br>Investigator or Co-Investigator has a lead unit of "000001". GO<br>TO: Investigator Tab > Highlight the individual and delete the<br>000001 Unit. Then, add the correct Unit Number.                                                                               |
| 369: Proposal<br>Type =<br>Administrative<br>Action | V369_CAUTION: IF Proposal Type = Administrative Action was selected<br>because this record is seeking a No Cost Extension, the Science code 'No-Cost<br>Extension' must also be selected.                                                                                                    | INCONSISTENT_IF Proposal Type = Administrative Action was<br>selected because this record is seeking a No Cost Extension,<br>the Science code 'No-Cost Extension' must also be selected.<br>Ignore this Warning if reason for proposal does not include a<br>request for NCE.                                             |
| 370: Proposal<br>Type =<br>Supplement               | V370_INCONSISTENT: Proposal Type = Supplement requires one of these<br>Science Codes 'Administrative Supplement', 'Competitive Supplement',<br>or 'Change of Grantee Institution '. GO TO: edit Proposal Type and Science<br>Code for consistency.                                                                          | INCONSISTENT: Proposal Type = Supplement requires one of<br>these Science Codes 'Administrative Supplement ' ,<br>'Competitive Supplement ', or 'Change of Grantee Institution '.                                                                                                    |
| 375: Proposal<br>Type =<br>Supplement               | V375_MISSING: Proposal Type = Supplement must include Original [Institute]<br>Proposal number and [current] Award number – unless it has Science Code =<br>'Change of Grantee Institution '. GO TO: Proposal Tab. See ORIS Website ><br>User Guides > Tip Sheets > "Four Problematic Fields '.                              | MISSING: Proposal Type = Supplement must include Original<br>[Institute] Proposal number and [current] Award number –<br>unless it has Science Code = 'Change of Grantee Institution '. GO<br>TO: Proposal Tab. See ORIS Website > User Guides > Tip<br>Sheets > "Four Problematic Fields '.                              |
| 380: Cost Sharing                                   | V380_INCONSISTENT: CCQ Compliance Q1026 = Yes for Cost Sharing<br>required by the Sponsor, but no Cost Sharing is included in the Budget. GO<br>TO: Edit Q1026 and the Budget for consistency.                                                                                                    | INCONSISTENT: CCQ Compliance Q1026 = Yes for Cost<br>Sharing required by the Sponsor, but no Cost Sharing is<br>included in the Budget. GO TO: Edit Q1026 and the Budget<br>for consistency.                                                                                                    |
| 381: Cost Sharing                                   | V381_INCONSISTENT: The Budget contains Cost Sharing, but the CCA<br>Questionnaire Q1026=No. GO TO: Edit Q1026 and the Budget for<br>consistency.                                                                                                    | INCONSISTENT: The Budget contains Cost Sharing, but the CCA Questionnaire Q1026=No. GO TO: Edit Q1026 and the Budget for consistency.                                                                                                    |
| 382: Proposal<br>Type = Revision                    | V382_ERROR: Proposal Type = Revision cannot be used in S2S submissions.<br>GO TO: Action > Grants.gov to Delete the Opportunity, or consider changing<br>Proposal Type = 'Resubmission ' or 'Supplement '. Consult ORA Grants<br>Associate and ORIS Website > User Guides > Proposal Type Decision Guide<br>for assistance. | ERROR: Proposal Type = Revision cannot be used in S2S<br>submissions. GO TO: Action > Grants.gov to Delete the<br>Opportunity, or consider changing Proposal Type =<br>'Resubmission ' or 'Supplement '. Consult ORA Grants<br>Associate and ORIS Website > User Guides > Proposal Type<br>Decision Guide for assistance. |
| 383: Proposal<br>Type = Revision                    | V383_MISSING: Proposal Type = Revision requires entering the Original<br>[Institute] Proposal Number, but leave blank Award Number field. GO TO:<br>Proposal Tab > Original Proposal Number field.                                                                                                    | V383_MISSING: Proposal Type = Revision requires entering the<br>Original [Institute] Proposal Number, but leave blank Award<br>Number field. GO TO: Proposal Tab > Original Proposal Number<br>field. See ORIS Website > User Guides > Tip Sheets, 'Four<br>Problematic Fields'.                                          |

| Bus Rule Label                                            | Message                                                                                                    | How to fix it                                                                                                    |
|-----------------------------------------------------------|----------------------------------------------------------------------------------------------------|----------------------------------------------------------------------------------------------------|
| 384: Proposal<br>Type = Revision                          | V384_ERROR: Proposal Type = Revision must leave blank the field 'Award<br>Number '. GO TO: Proposal Tab > Award Number field.                                                                                                    | ERROR: Proposal Type = Revision must leave blank the field<br>'Award Number '. GO TO: Proposal Tab > Award Number field<br>See ORIS Website > User Guides > Tip Sheets, 'Four<br>Problematic Fields'.                                                                                                    |
| 403: Proposal<br>Type =<br>Continuation                   | V403_ERROR: Proposal Type = Continuation cannot be used when originally<br>submitted proposal contained just one budget year. GO TO: Proposal Tab ><br>and select another Proposal Type.                                                                                                    | ERROR: Proposal Type = Continuation cannot be used when<br>originally submitted proposal contained just one budget year.<br>GO TO: Proposal Tab > and select another Proposal Type.<br>Consult ORA Grants Associate and ORIS Website > User Guides<br>> Proposal Type Decision Guide for assistance.                                                                                                    |
| 404: Deadline Date                                        | V404_MISSING: This is an S2S submission and must have a Deadline Date. GO<br>TO: Mailing Info Tab. JHU policy is that Deadline Date is the last date the<br>Sponsor will accept the proposal and still consider it for funding.                                                                                                | V404_MISSING: This is an S2S submission and must have a<br>Deadline Date. GO TO: Mailing Info Tab. JHU policy is that<br>Deadline Date is the last date the Sponsor will accept the<br>proposal and still consider it for funding.                                                                                                    |
| 425: Certify<br>Investigators and<br>Key Persons          | V425_MISSING: Investigator Certification Form has not been completed for<br>one or more Proposal Persons. GO TO: Investigator Tab and Key Person Tab<br>and complete all Certification Forms for every Investigator and Key Person.                                                                                            | MISSING: Investigator Certification Form has not been<br>completed for one or more Proposal Persons. GO TO:<br>Investigator Tab and Key Person Tab and complete all<br>Certification Forms for every Investigator and Key Person.                                                                                                    |
| 448: Special<br>Characters                                | V448_ERROR: S2S Proposal cannot have special characters in any user-<br>assigned Narrative TITLE field [not Narrative Type, but TITLE]. One or more<br>Narrative Titles have special characters. GO TO: ORIS Website > User Guides<br>> Premium Guide or Validation Guide.                                                     | ERROR_S2S proposals must avoid use of special<br>characters in Narrative TITLES (not Narrative Types). GO<br>TO: Edit > Narrative > Titles to remove the special<br>characters. Avoid use of these special characters:<br>1)`~@#\$!%^&*[]+[{]}\ ":?,<br>2] Spaces between words,<br>3] A Carriage Return at end of Title,<br>4] Titles must be uniquely worded within each proposal.                                                                          |
| 451: Internal<br>Sponsor, Internal<br>Application         | V451_CAUTION: Proposal Type = Internal Application should have a Sponsor<br>Name that begins with "Johns Hopkins". They do not in this proposal. GO<br>TO: Proposal Tab and change either Proposal Type or Proposal Sponsor.<br>Consider consulting ORA Grants Associate for guidance.                                         | INCONSISTENT: Proposal Type = Internal Application should<br>have a Sponsor Name that begins with "Johns Hopkins".<br>They do not in this proposal. GO TO: Proposal Tab and<br>change either Proposal Type or Proposal Sponsor. Consider<br>consulting ORA Grants Associate for guidance.                                                                                                    |
| 461: Sponsor is<br>Foreign                                | V461_INCONSISTENT: Proposal Sponsor is a foreign entity [Sponsor Type =<br>Foreign], but CCQ Questionnaire Q1055 indicates no foreign involvement in<br>the project. GO TO: edit CCQ Q1055 or Sponsor for consistency.                                                                                                    | INCONSISTENT: Proposal Sponsor is a foreign entity<br>[Sponsor Type = Foreign], but CCQ Questionnaire Q1055<br>indicates no foreign involvement in the project. GO TO:<br>edit CCQ Q1055 or Sponsor for consistency.                                                                                                    |
| 463: Proposal<br>Type =<br>Resubmission                   | V463_MISSING: Proposal Type = Resubmission requires entering the Original<br>[Institute] Proposal Number. GO TO: Proposal Tab > Original Proposal<br>Number field. See ORIS Website > User Guides > Tip Sheets, 'Four<br>Problematic Fields'.                                                                                  | MISSING: Proposal Type = Resubmission requires entering the<br>Original [Institute] Proposal Number. GO TO: Proposal Tab ><br>Original Proposal Number field. See ORIS Website > User<br>Guides > Tip Sheets, 'Four Problematic Fields'.                                                                                                    |
| 465: Proposal<br>Type = Renewal                           | V465_MISSING: Proposal Type = Renewal requires both Original<br>[Institute] Proposal Number and [current] Award Number. GO TO:<br>Proposal Tab and complete blank field[s].                                                                                                    | MISSING: Proposal Type = Renewal requires both Original<br>[Institute] Proposal Number and [current] Award Number. GO<br>TO: Proposal Tab and complete blank field[s]. See ORIS<br>Website > User Guides > Tip Sheets, 'Four Problematic Fields'.                                                                                                    |
| 467: Lead Unit = 8<br>digits of SAP<br>Respon Cost Center | V467_INCONSISTENT: The 8-digit Lead Unit Number in which the proposal<br>was created is not the same as the first 8-digits entered for the 'SAP Resp<br>Cost Center'. GO TO: edit the Other Tab > SAP RESP Cost Center field, or<br>copy this proposal into the correct Lead Unit number. Lead Unit field<br>cannot be edited. | INCONSISTENT: The 8-digit Lead Unit Number in which the<br>proposal was created is not the same as the first 8-digits<br>entered for the 'SAP Resp Cost Center'. GO TO: edit the Other<br>Tab > SAP RESP Cost Center field, or copy this proposal into<br>the correct Lead Unit number. Lead Unit field cannot be<br>edited.<br>NOTE_a second validation, V261, will also run to confirm<br>that there are ten digits in the field SAP RESPON Cost<br>Center. |

| Bus Rule Label                               | Message                                                                                                    | How to fix it                                                                                                    |
|----------------------------------------------|----------------------------------------------------------------------------------------------------|----------------------------------------------------------------------------------------------------|
| 470: Proposal<br>Type =<br>Supplement        | V470_ERROR: Proposal Type = Supplement requires that the Proposal Start<br>and End Dates are the EXACT dates for which ADDITIONAL funding is being<br>requested. GO TO: 1] Proposal Detail > Proposal Tab correct Proposal Start<br>and End Dates to only cover the additional periods; 2] create a NEW budget<br>version, so Coeus will use adjusted Project dates in new Budget. | ERROR: Proposal Type = Supplement requires that the<br>Proposal Start and End Dates are the EXACT dates for which<br>ADDITIONAL funding is being requested. GO TO: 1] Proposal<br>Detail > Proposal Tab correct Proposal Start and End Dates to<br>only cover the additional periods; 2] create a NEW budget<br>version. NOTE A: Coeus will automatically adjust budget<br>Period Boundaries and Budget Rates when the New Budget<br>Version is created. NOTE B: If it is essential to retain the<br>existing Budget Version, answer 'Yes' or 'Ok' when Coeus<br>asked if the Budget Period Boundaries should be Adjusted and<br>if the Budget Rates should be Adjusted. |
| 471: Proposal<br>Types requiring<br>a budget | V471_MISSING: Proposal Types = [New, Resubmission, Renewal, Supplement,<br>Continuation, and Task Order] must have a Budget. GO TO: Proposal Tab and<br>change the Proposal Type if a budget is not required for this proposal.                                                                                                    |                                                                                                    |
| 473: S2S<br>Change/Corrected<br>Application  | V473_MISSING_An S2S Change/Corrected Application requires entering the<br>Original [Institute] Proposal Number associated with the Initial proposal<br>submittedGO TO_Proposal Tab > Original Proposal Number.                                                                                                    | MISSING_An S2S Change/Corrected Application requires<br>entering the Original [Institute] Proposal Number associated<br>with the Initial proposal submittedGO TO_Proposal Tab ><br>Original [Institute] Proposal. Read ORIS Website > User<br>Guides > Tip Sheets > "Four Problematic Fields'.                                                                                                    |
| 476: Proposal<br>Type =<br>Negotiation Only  | V476_INCONSISTENT: Proposal Type = Negotiation Only should not include a<br>Budget. GO TO: Proposal Tab > Proposal Type and consider another proposal<br>type, if a budget is essential to this Coeus Record. Consult the ORA Grants<br>Associate and the ORIS Website > User Guides > Proposal Type Decision<br>Guide.                                                            | INCONSISTENT: Proposal Type = Negotiation Only does not<br>include a Budget. GO TO: Proposal Tab > Proposal Type and<br>consider another proposal type, if a budget is essential to this<br>Coeus Record. Consult the ORA Grants Associate and the ORIS<br>Website > User Guides > Proposal Type Decision Guide.                                                                                                    |
| 522:                                         | V522a_INCONSISTENT: Special Review includes 'Biohazardous Materials', but<br>CCQ Q1009 and/or Q1047 are answered 'No'. GO TO: edit Special Review and<br>CCQ for consistency.                                                                                                    | INCONSISTENT: Special Review includes 'Biohazardous<br>Materials', but one or both CCQ Q1009, Q1047 are answered<br>'No'. GO TO: Special Review and/or CCQ to remove this<br>inconsistency.                                                                                                    |
| Biohazardous<br>materials                    | V522b_INCONSISTENT: CCQ Questionnaire, Q1009 and/or Q1047, are<br>answered 'Yes', but Special Review does not include 'Biohazard Materials<br>'. GO TO: edit Special Review and CCQ for consistency.                                                                                                    | INCONSISTENT: CCQ Questionnaire, Q1009 and/or Q1047,<br>are answered 'Yes', but Special Review does not include<br>'Biohazard Materials '. GO TO: Special Review and/or CCQ<br>to remove this inconsistency.                                                                                                    |
| 523:<br>Hazardous                            | V523a_INCONSISTENT: Special Review includes 'Hazardous Chemicals ', but<br>CCQ Q1009 and/or Q1011 are answered 'No'. GO TO: edit Special Review<br>and CCQ for consistency.                                                                                                    | INCONSISTENT: Special Review includes 'Hazardous<br>Chemicals ', but one or both CCQ Q1009, Q1011 are<br>answered 'No'. GO TO: Special Review and/or CCQ to<br>remove this inconsistency.                                                                                                    |
| Chemicals                                    | V523b_INCONSISTENT: CCQ Questionnaire, Q1009 and/or Q1011, are<br>answered 'Yes', but Special Review does not include 'Hazardous<br>Chemicals'. GO TO: edit Special Review and CCQ for consistency.                                                                                                    | INCONSISTENT: CCQ Questionnaire, Q1009 and/or Q1011,<br>are answered 'Yes', but Special Review does not include<br>'Hazardous Chemicals'. GO TO: Special Review and/or CCQ<br>to remove this inconsistency.                                                                                                    |
| E24: Pacambinant                             |                                                                                                    | INCONSISTENT: Special Review includes 'Recombinant DNA ',<br>but one or both CCQ Q1009, Q1012 are answered 'No'. GO TO:<br>Special Review and/or CCQ to remove this inconsistency.                                                                                                    |
| 524: Recombinant<br>DNA                      | V524b_INCONSISTENT: CCQ Questionnaire, Q1009 and/or Q1012, are<br>answered 'Yes', but Special Review does not include 'Recombinant DNA<br>'. GO TO: edit Special Review and CCQ for consistency.                                                                                                    | INCONSISTENT: CCQ Questionnaire, Q1009 and/or Q1012, are<br>answered 'Yes', but Special Review does not include<br>'Recombinant DNA '. GO TO: Special Review and/or CCQ to<br>remove this inconsistency.                                                                                                    |